## **Estimated Endroute Time**

|                    | s            |     | BAR B-ARTI 08:00 WAW - OPO 12:00 |   |
|--------------------|--------------|-----|----------------------------------|---|
|                    | FW           |     |                                  |   |
| CHECKLIST          |              | JL. |                                  |   |
|                    | Date         |     |                                  |   |
|                    | 22 Aug 2016  |     | z                                |   |
| <b>FLIGHT</b><br>È | CTOT         |     | ETD                              |   |
|                    |              | ız  | 08:00                            | z |
|                    | <b>BLOFF</b> |     | T/O                              |   |
|                    | 08:04        | z   | 08:15                            | z |
|                    | EET          |     | ETA                              |   |
|                    | 04:00        | z   | 12:15                            | z |
| CREW               | LDG          |     | BLON                             |   |
|                    | 12:17        | z   | 12:26                            | z |
| Ř                  | Pax          |     | DIV                              |   |
|                    | 4            |     | $\sim$                           |   |
| waa                | Cargo        |     | Delay                            |   |
|                    | 450          | kg  | 13/0017                          |   |
|                    | Notes        |     |                                  |   |
| FUEL               |              |     |                                  |   |
|                    |              |     |                                  |   |
| <b>FW&amp;JL</b>   |              |     |                                  |   |
|                    |              |     |                                  |   |
|                    |              |     |                                  |   |
|                    |              |     |                                  |   |

Flight Watch data entrance

We have added a new field **EET** - Estimated Endroute Time - in the Flight Watch.

The logic behind adding that field is that the values **T/O + EET** should always give **ETA** (which should be filled in automatically).

## **Example**

A flight ABC STD-08:00 PRG - ATH STA-10:20

T/O - 08:10 EET - 02:10 (the value input here should be the estimated lenght of the route) ETA - 10:30

If inserted ETA differs to T/O + EET Leon will show a warning:

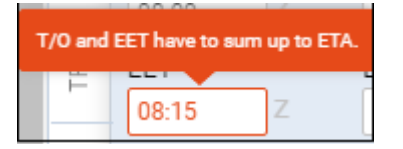

From: <https://wiki.leonsoftware.com/> - **Leonsoftware Wiki** Permanent link: **<https://wiki.leonsoftware.com/updates/we-have-added-a-new-field-eet-in-the-flight-watch?rev=1472635524>** Last update: **2016/08/31 09:25**

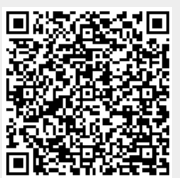